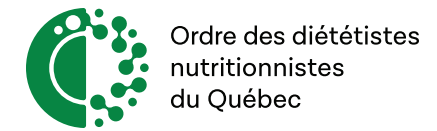

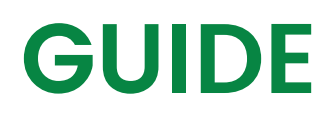

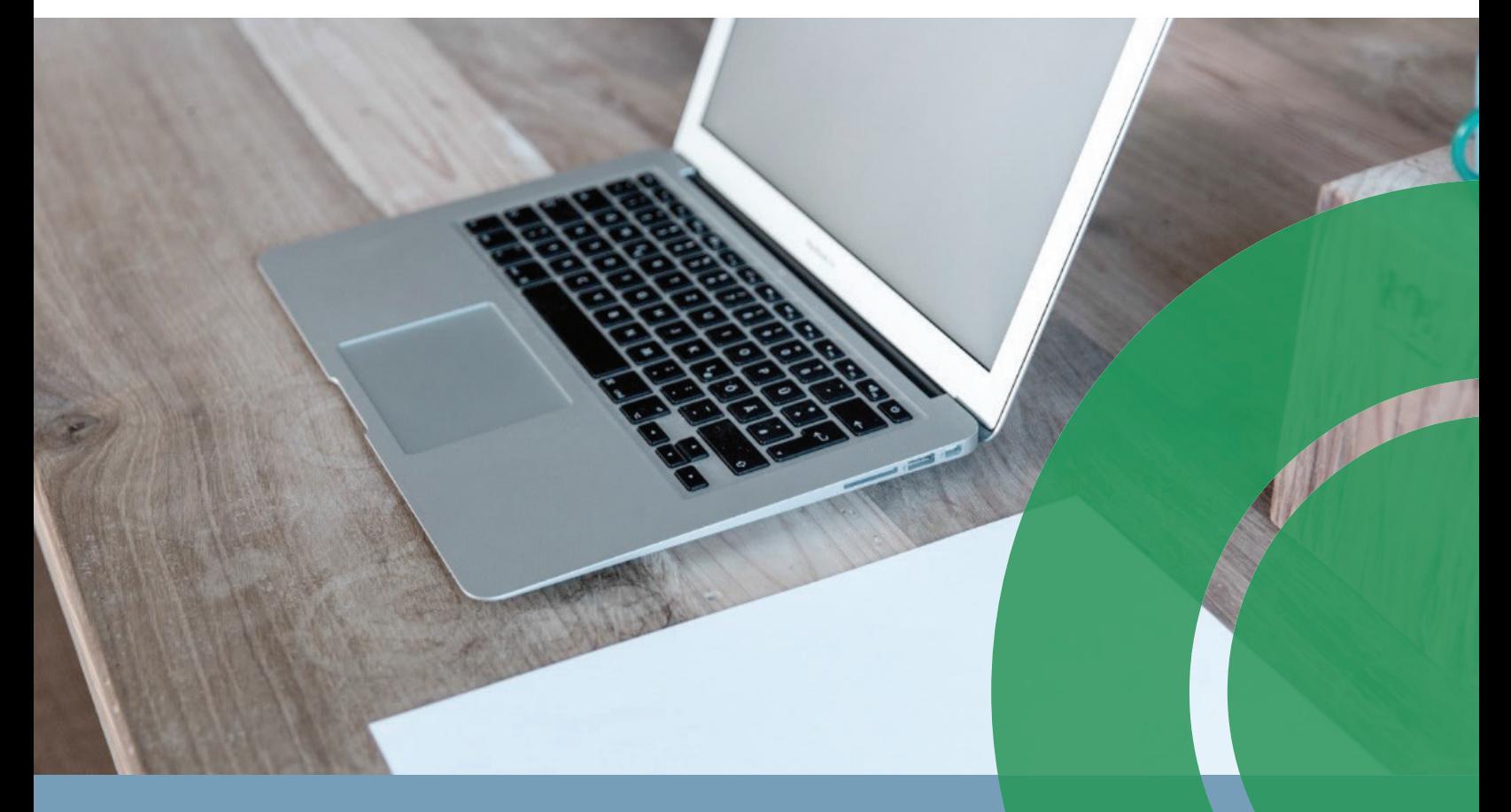

**Évaluation par visioconférence** Guide de préparation

Novembre 2022

Ordre des diététistes-nutritionnistes du Québec

# Phase 2 Évaluation par visioconférence

Vous avez reçu un avis d'inspection professionnelle vous informant que le processus d'inspection professionnelle se poursuit en Phase 2, soit la visioconférence. Dès que vous confirmez la plage horaire indiquée, vous recevrez une confirmation d'entrevue et votre dossier d'inspection professionnelle sera assigné à une inspectrice.

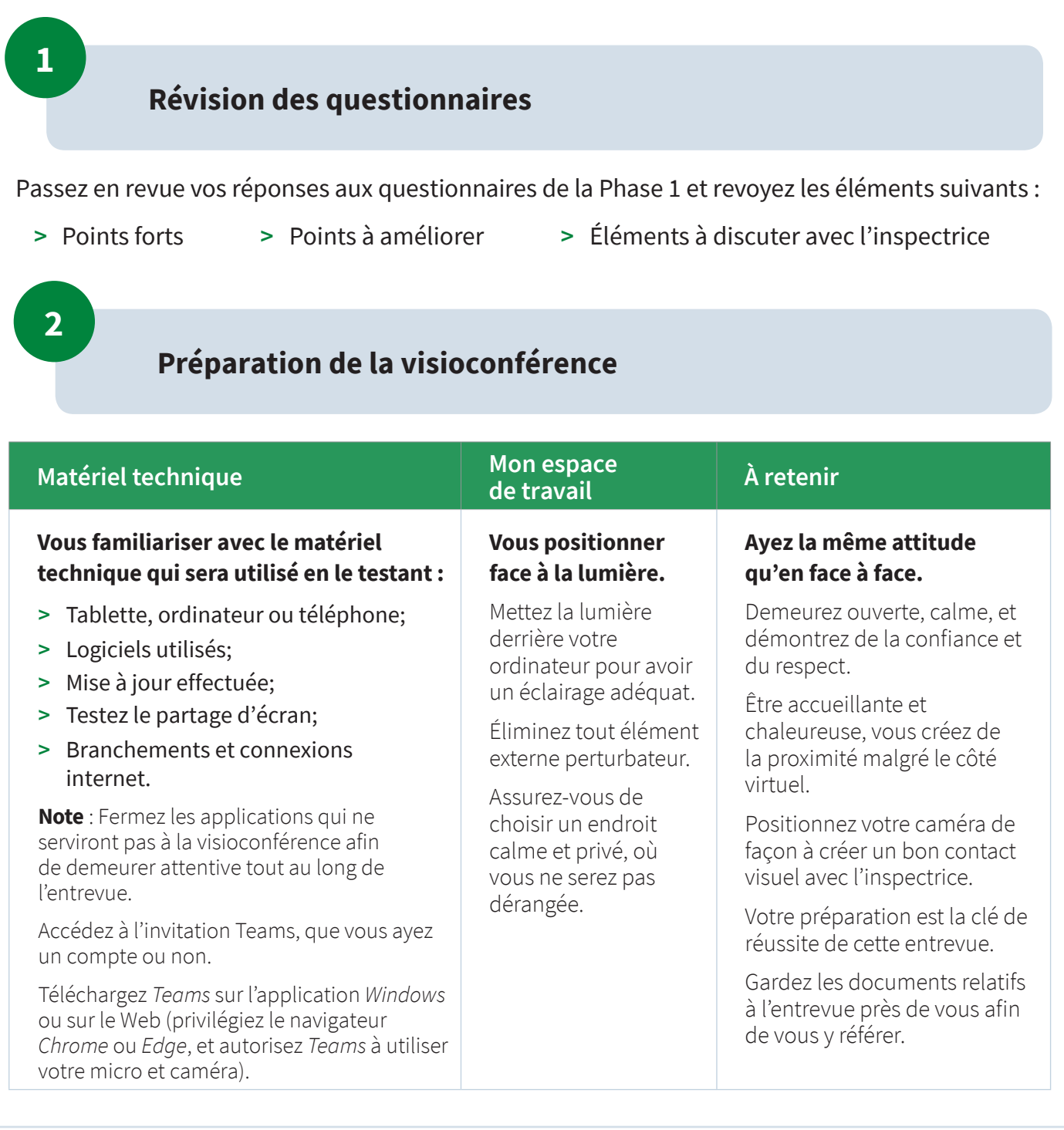

**4**

#### **Entrevue**

## **Préparez votre environnement :**

- Éteignez votre téléphone cellulaire;
- ▶ Isolez-vous dans un endroit calme et privé;
- Avisez les personnes de votre entourage que vous êtes en entretien privé.

**Bilan**

**Diagnostic de la Phase 1:** préparez-vous à effectuer un bilan de vos impressions liées aux lectures et questionnaires de la Phase 1.

### **Identifiez :**

- ▶ Vos forces:
- Vos zones d'amélioration au regard des normes de votre profession.

## **5**

**6**

## **Types de réponses**

## **Caractéristiques d'une bonne réponse**

- Privilégiez des réponses à développement. Assurez-vous que le tout soit clair, concis, pertinent et objectif.
- Évitez les réponses fermées, telles que oui, non.

## **Conclusion**

Profitez de cette conclusion pour apporter d'autres éléments permettant à l'inspectrice d'effectuer un rapport précis au comité d'inspection professionnelle (CIP).

Dans une perspective d'amélioration continue. Vous recevrez un sondage à compléter afin de nous faire part de votre expérience ainsi que vos commentaires suite à votre évaluation par visioconférence. Nous vous encourageons fortement à y participer.